## **نمىرج وصف المقرر**

**وصف المقرر:مادة الحاسىب للمرحلت األولى**

يوفر وصف المقرر هذا إيجازاً مقتضياً ألهم خصائص المقرر ومخرجات التعلم المتوقعة من الطالب تحقيقها مبر هناً عما إذا كان قد حقق الاستفادة القصوى من فرص النعلم المتاحة. ولابد من الربط بينها وبين وصف البرنامج.

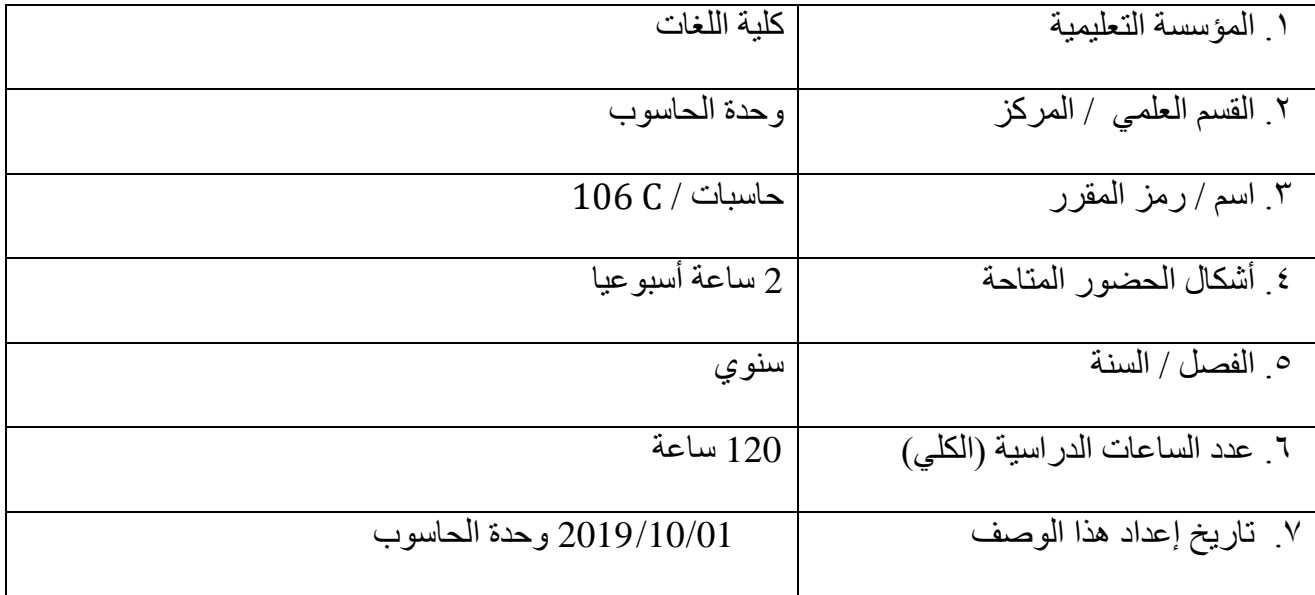

.8 أْذاف انًقشس

**تعليم الطالب ليكون ملما بالقواعد االساسية للتعامل مع الحاسوب وادارتو ليساعده في انجاز المشاريع وامور الطباعة واعداد االحصائيات والرسوم البيانية وانشاء العروض التقديمية وتصاميم المخططات الهندسية وغيرىا، وظهور االنترنت كوسيلة تواصل متاحة للجميع اصبح من الضروري جدا ان يتعلم الطالب استخدام الحاسوب وذلك لدور االنترنت في العديد من المجاالت منها التعليم واالبحاث العلمية والتجارة والتسويق عن طريق المراسالت االلكترونية وصفحات الويب والتحدث االلكتروني.**

. ١.مخرجات المقرر وطرائق التعليم والنقطم والتقييم أ- الأهداف المعر فية أ1-مقدار استيعاب الطالب للمادة أ2- القدرة على التحليل وتطبيق ماتعلمه بشكل عملي على الحاسبة أ3- ان يتم التقييم من خلال عرض المادة بين الطلبة ۖ في المختبر ۖ ومن ثم تطبق من قبلهم ب - الأهداف المهار انية الخاصة بالمقرر. ب1 - أسئلة و أجوبة مباشر ة حول المادة السابقة ب2 –تحليل قدرة الطالب على الاستيعاب من خلال ال home work تنفذ في البيت وتخزن على اقراص لعرضها امام الطلاب مباشرة لمعرفة مدى ماتعلموه من المحاضرة السابقة ب3 –عرض افلام تعليمية خاصة بالمادة وذلك لترسيخ القدرة على التعلم طرائق التعليم والتعلم الطريقة النظرية والشرح وذلك بعرض المادة على برنامج power point على شكل مخططات وصور وذلك لشد انتباه الطالب ومساعدته على عدم الشعور بالملل والطريقة العملية والمتمثلةبتطبيق ماتم عرضه علي الحاسبة و اجر اء امتحانات يو مية و شهر ية ¸ طر ائق التقييم درجة الامتحان الاول من (15) درجة درجة الامتحان الثاني من (15) درجة(5 درجات للعملي+10 درجات للنظري) درجة الحضور والمشّاركة اليومية (5) درجات درجة نهاية الفصل الدراسي الاول من (20) درجة ج- الأهداف الوجدانية والقيمية ج1-توجيه الطالب كيفية استخدام الحاسوب بشكل متوافق مع مستواه الثقافي ح2- توجيه الطالب كيفية التعامل مع المو اقع الاجتماعية  $-3\overline{c}$ طرائق التعليم والتعلم عر ض المادة على شكل افلام تعليمية يطلب من الطلاب عمل بحوث ونقارير ٍ عن اهمية استخدام الحاسوب في حياتنا واستخدام وسائل الاتصـال فيما بينهم وعمل افلام بسيطة عن ذلك ايضا ومناقشة النقارير

طرائق التقييم

تحسب درجتان وتكون من ضمن درجة الحضور والمشاركة

د - المهارات العامة والتأهيلية المنقولة ( المهارات الأخرى المتعلقة بقابلية التوظيف والتطور الشخصي ). د1-حث الطالب على كتابة بحوثُ بسيطة بأتجاه المحاضرات السابقة لخلق حالة من التوازن بين ً المعلومة المنهجية ومعلومة المصدر د2-حث الطالب على عمّل مشاريع عملية على الحاسبة وعمل حلقات نقاشية بين الطلبه حول منهجية المادة د3-حث الطالب على تقييم اجابة زملاءِ من الطلبة الاخرين لتنمية التطوير الذاتي

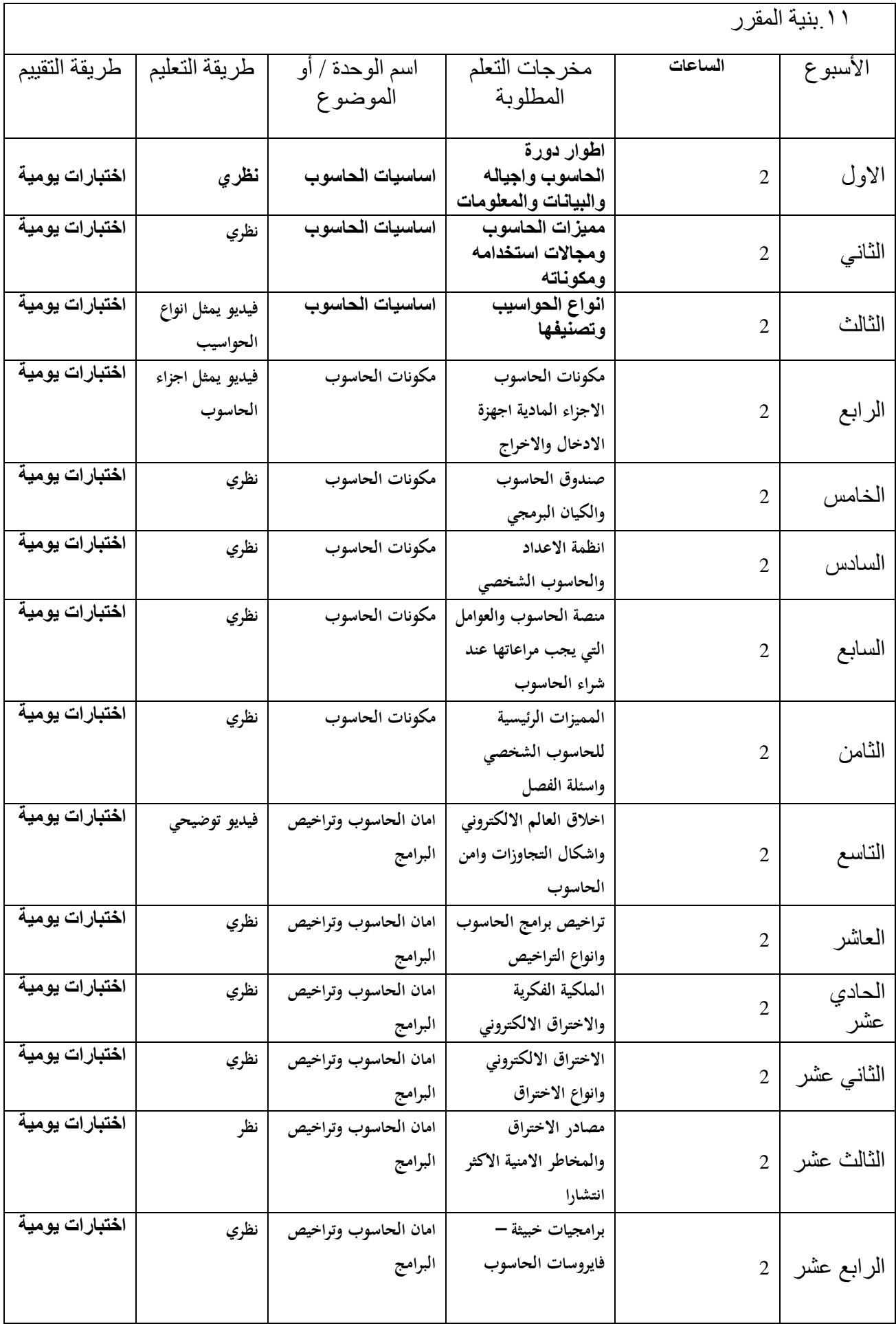

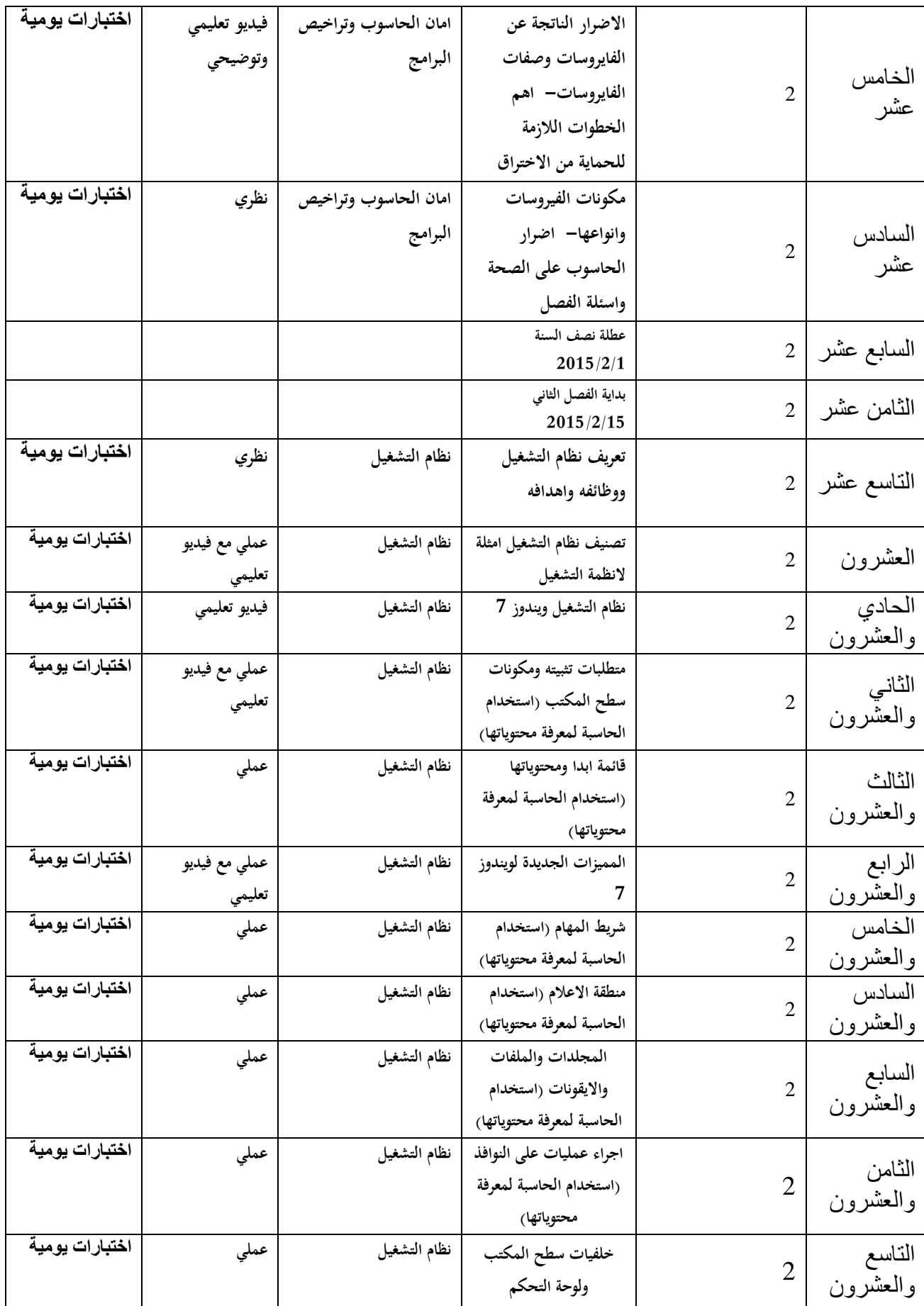

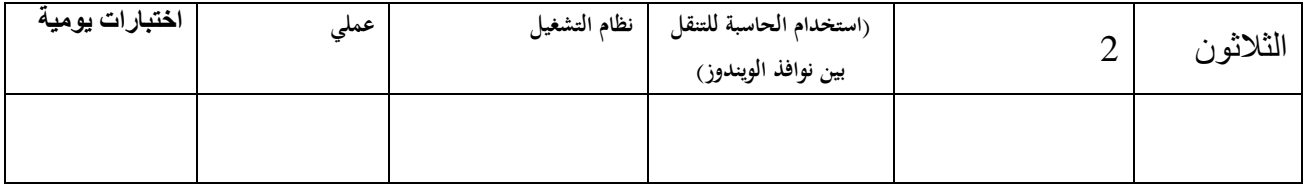

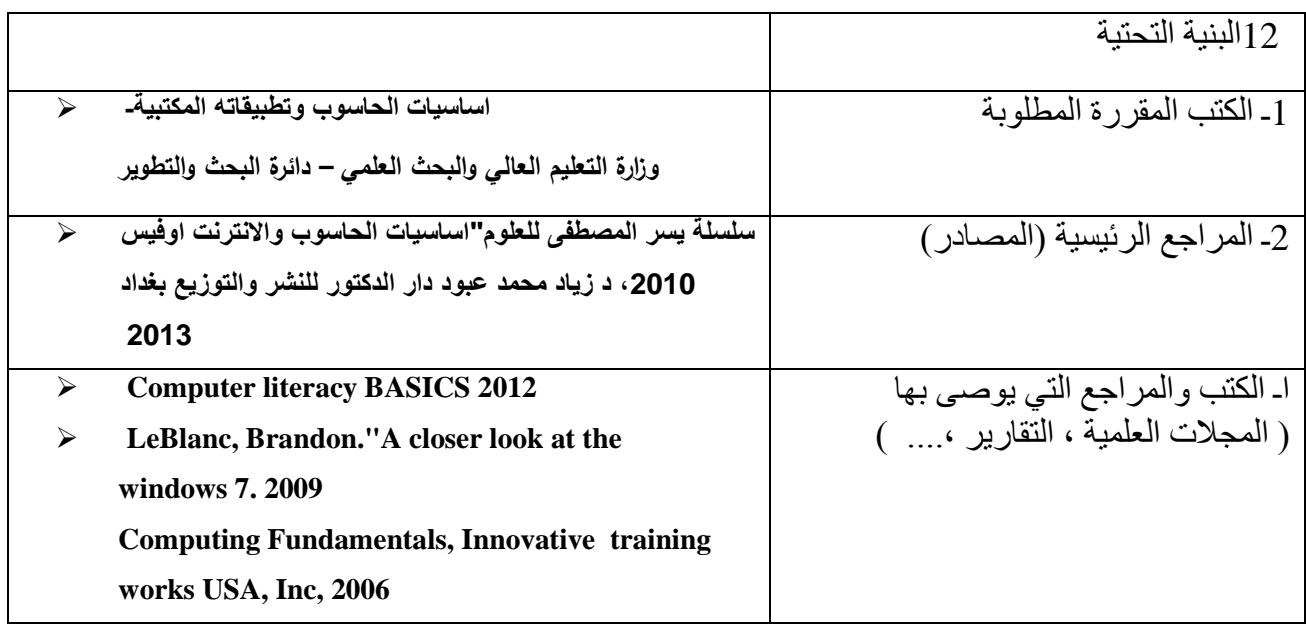

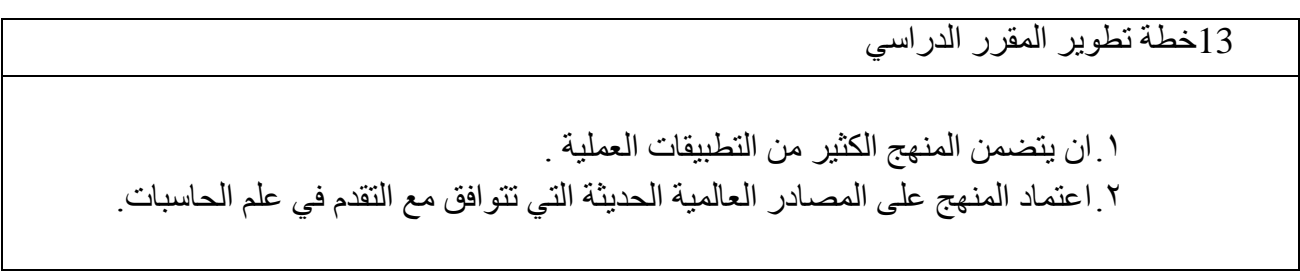